Anlage 1

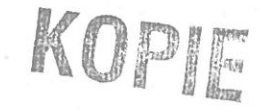

## **Anwesenheitsliste**

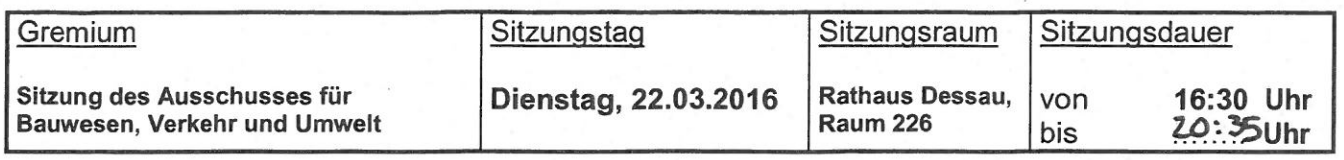

**Name** 

Vorsitz

ď.

Bemerkung/ggf. Vertreter

W

**Unterschrift** 

mace

Schönemann, Ralf

**Fraktion der CDU** 

Gebhardt, Roland

Schwabe, Jörg

Fraktion Die Linke.Dessau-Roßlau Pätzold, Hans-Joachim

**Fraktion der SPD** Tschammer, Hans

**Fraktion Pro Dessau-Roßlau** Otto, Hans-Georg

**Fraktion der AfD** 

Benckenstein, Silke

Fraktion Liberales Bürgerforum/Die Grünen

Meier, Klaus

Melchior, Dr. Jost

Beigeordnete für Stadtentwicklung und Umwelt

Schlonski, Christiane

## Gäste/Verwaltung:

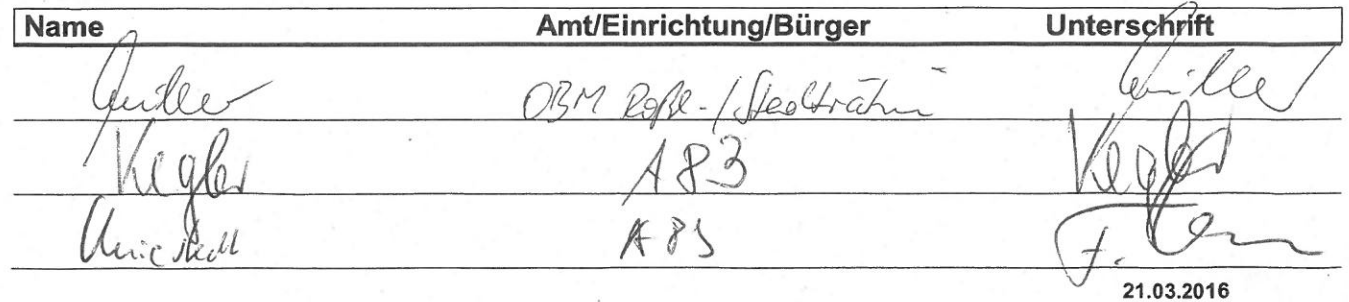

Waus

**Seite: 1/2** 

Barth, M. goritata ahustil Canselly J-10 Privat Dregert, Felix TOA Sie Go. 1, Gu'd. TBI CUFB ЩB lyer; t. onitzer Mille  $R. Zithlke$ A. Linh TBA Mister  $463$ Lothan Ehm  $0$ ufs $5<sub>u</sub>$ Walderee Böwing, N.  $4m + 32$ privat Lindmaier, Jorn Schrenner, Heihr WWF Raet  $4747$ Georg traffe  $\not\!\varphi$ Wintig Fung, Jours  $A$ urt 66 KRITELA, BORD Ressa ANT 61 CHRISTIANE DAMIN DEKIERT VIANS  $ATGS$